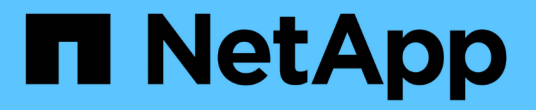

#### 管理 **Snapshot** 副本预留 ONTAP 9

NetApp September 12, 2024

This PDF was generated from https://docs.netapp.com/zh-cn/ontap/data-protection/manage-snapshotcopy-reserve-concept.html on September 12, 2024. Always check docs.netapp.com for the latest.

## 目录

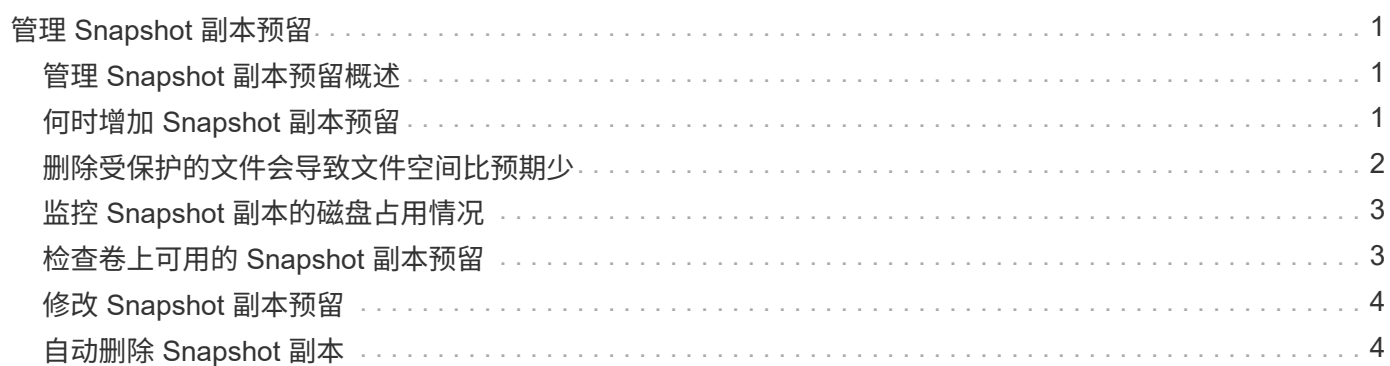

# <span id="page-2-0"></span>管理 **Snapshot** 副本预留

#### <span id="page-2-1"></span>管理 **Snapshot** 副本预留概述

Snapshot 副本预留 \_ 会为 Snapshot 副本预留一定百分比的磁盘空间,默认情况下为 5% 。由于 Snapshot 副本会在 Snapshot 副本预留空间用尽时使用活动文件系统中的空间,因 此您可能需要增加 Snapshot 副本预留空间。或者,您也可以在预留空间已满时自动删除 Snapshot 副本。

### <span id="page-2-2"></span>何时增加 **Snapshot** 副本预留

在决定是否增加 Snapshot 预留时,请务必记住, Snapshot 副本仅会记录自上次创建 Snapshot 副本以来对文件所做的更改。只有在修改或删除活动文件系统中的块时,它才会 占用磁盘空间。

这意味着,文件系统的更改率是确定 Snapshot 副本使用的磁盘空间量的关键因素。无论您创建多少 Snapshot 副本,如果活动文件系统未发生更改,它们都不会占用磁盘空间。

例如,包含数据库事务日志的 FlexVol 卷的 Snapshot 副本预留可能高达 20% ,以反映其较高的更改率。您不 仅希望创建更多的 Snapshot 副本以捕获更频繁的数据库更新,还希望拥有更大的 Snapshot 副本预留空间以处 理 Snapshot 副本占用的额外磁盘空间。

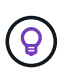

Snapshot 副本包含指向块的指针,而不是指向块的副本。您可以将指针视为某个块上的 "`claim` " : ONTAP "`holds` " 该块,直到删除 Snapshot 副本为止。

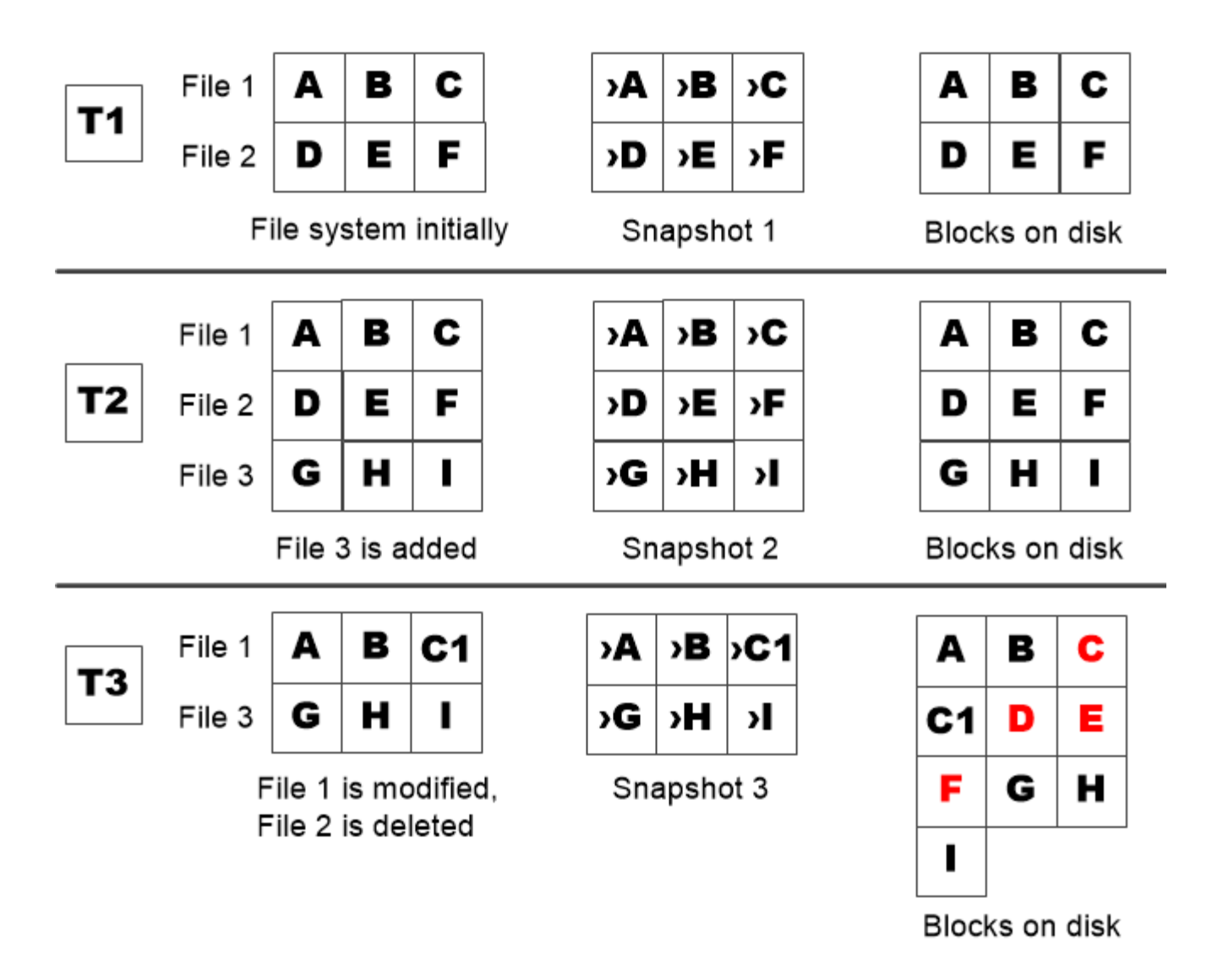

A Snapshot copy consumes disk space only when blocks in the active file system are modified or deleted.

#### <span id="page-3-0"></span>删除受保护的文件会导致文件空间比预期少

即使您删除了使用该块的文件, Snapshot 副本也会指向该块。这说明了用尽 Snapshot 副 本预留空间可能会导致反向直观的结果,即删除整个文件系统会导致可用空间少于文件系 统占用的空间。

请考虑以下示例。在删除任何文件之前、 df 命令输出如下:

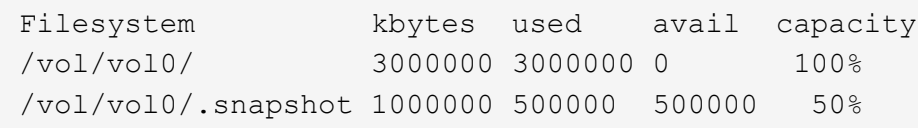

删除整个文件系统并为卷创建Snapshot副本后、 df 命令将生成以下输出:

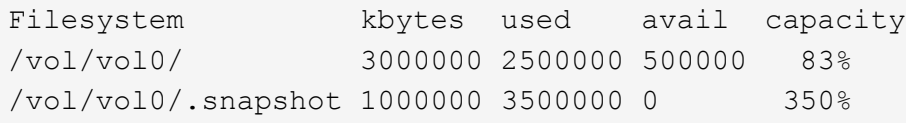

如输出所示,除了删除前使用的 0.5 GB 外, Snapshot 副本现在还会使用活动文件系统先前使用的整个 3 GB 空间。

由于 Snapshot 副本使用的磁盘空间现在已超过 Snapshot 副本预留空间,因此会将 2.5 GB 的 " s药片 " 溢出到 为活动文件预留的空间中,从而为文件留出 0.5 GB 的可用空间,而您在合理的情况下,这些文件可能需要 3 GB 的空间。

#### <span id="page-4-0"></span>监控 **Snapshot** 副本的磁盘占用情况

您可以使用监控Snapshot副本的磁盘占用情况 df 命令:命令可显示活动文件系统中的可 用空间量和 Snapshot 副本预留。

步骤

1. 显示Snapshot副本的磁盘占用情况: df

以下示例显示了 Snapshot 副本的磁盘占用情况:

cluster1::> df Filesystem kbytes used avail capacity /vol/vol0/ 3000000 3000000 0 100% /vol/vol0/.snapshot 1000000 500000 500000 50%

#### <span id="page-4-1"></span>检查卷上可用的 **Snapshot** 副本预留

您可能需要使用检查卷上可用的Snapshot副本预留量 snapshot-reserve-available 参数 volume show 命令:

步骤

1. 检查卷上可用的 Snapshot 副本预留:

vol show -vserver *SVM* -volume *volume* -fields snapshot-reserve-available

有关完整的命令语法,请参见手册页。

以下示例显示了的可用Snapshot副本预留 vol1:

```
cluster1::> vol show -vserver vs0 -volume vol1 -fields snapshot-reserve-
available
vserver volume snapshot-reserve-available
------- ------ --------------------------
vs0 vol1 4.84GB
```
#### <span id="page-5-0"></span>修改 **Snapshot** 副本预留

您可能需要配置较大的 Snapshot 副本预留,以防止 Snapshot 副本使用为活动文件系统预 留的空间。当您不再需要为 Snapshot 副本留出那么多空间时,可以减少 Snapshot 副本预 留。

步骤

1. 修改 Snapshot 副本预留:

volume modify -vserver *SVM* -volume *volume* -percent-snapshot-space *snap\_reserve*

有关完整的命令语法,请参见手册页。

以下示例将为设置Snapshot副本预留 vol1 到10%:

```
cluster1::> volume modify -vserver vs0 -volume vol1 -percent-snapshot
-space 10
```
#### <span id="page-5-1"></span>自动删除 **Snapshot** 副本

您可以使用 volume snapshot autodelete modify 命令、用于在超过Snapshot预留 时触发Snapshot副本自动删除。默认情况下,首先删除最旧的 Snapshot 副本。

关于此任务

如果没有更多要删除的 Snapshot 副本,则会删除 LUN 和文件克隆。

步骤

1. 自动删除 Snapshot 副本:

volume snapshot autodelete modify -vserver *SVM* -volume *volume* -enabled true|false -trigger volume|snap\_reserve

有关完整的命令语法,请参见手册页。

以下示例将自动删除的Snapshot副本 vol1 Snapshot副本预留空间用尽后:

cluster1::> volume snapshot autodelete modify -vserver vs0 -volume vol1 -enabled true -trigger snap\_reserve

#### 版权信息

版权所有 © 2024 NetApp, Inc.。保留所有权利。中国印刷。未经版权所有者事先书面许可,本文档中受版权保 护的任何部分不得以任何形式或通过任何手段(图片、电子或机械方式,包括影印、录音、录像或存储在电子检 索系统中)进行复制。

从受版权保护的 NetApp 资料派生的软件受以下许可和免责声明的约束:

本软件由 NetApp 按"原样"提供,不含任何明示或暗示担保,包括但不限于适销性以及针对特定用途的适用性的 隐含担保,特此声明不承担任何责任。在任何情况下,对于因使用本软件而以任何方式造成的任何直接性、间接 性、偶然性、特殊性、惩罚性或后果性损失(包括但不限于购买替代商品或服务;使用、数据或利润方面的损失 ;或者业务中断),无论原因如何以及基于何种责任理论,无论出于合同、严格责任或侵权行为(包括疏忽或其 他行为),NetApp 均不承担责任,即使已被告知存在上述损失的可能性。

NetApp 保留在不另行通知的情况下随时对本文档所述的任何产品进行更改的权利。除非 NetApp 以书面形式明 确同意,否则 NetApp 不承担因使用本文档所述产品而产生的任何责任或义务。使用或购买本产品不表示获得 NetApp 的任何专利权、商标权或任何其他知识产权许可。

本手册中描述的产品可能受一项或多项美国专利、外国专利或正在申请的专利的保护。

有限权利说明:政府使用、复制或公开本文档受 DFARS 252.227-7013(2014 年 2 月)和 FAR 52.227-19 (2007 年 12 月)中"技术数据权利 — 非商用"条款第 (b)(3) 条规定的限制条件的约束。

本文档中所含数据与商业产品和/或商业服务(定义见 FAR 2.101)相关,属于 NetApp, Inc. 的专有信息。根据 本协议提供的所有 NetApp 技术数据和计算机软件具有商业性质,并完全由私人出资开发。 美国政府对这些数 据的使用权具有非排他性、全球性、受限且不可撤销的许可,该许可既不可转让,也不可再许可,但仅限在与交 付数据所依据的美国政府合同有关且受合同支持的情况下使用。除本文档规定的情形外,未经 NetApp, Inc. 事先 书面批准,不得使用、披露、复制、修改、操作或显示这些数据。美国政府对国防部的授权仅限于 DFARS 的第 252.227-7015(b)(2014 年 2 月)条款中明确的权利。

商标信息

NetApp、NetApp 标识和 <http://www.netapp.com/TM> 上所列的商标是 NetApp, Inc. 的商标。其他公司和产品名 称可能是其各自所有者的商标。